# **9 REFERÊNCIAS BIBLIOGRÁFICAS**

- [1] MME Ministério de Minas e Energia, "Plano Nacional de Eficiência Energética - Premissas e Diretrizes Básicas," Departamento de Desenvolvimento Energético, p. 13, pp. 13-15, 2011.
- [2] A. G. P. Garcia, *Leilão de Eficiência Energética no Brasil*, Rio de Janeiro: Synergia Editora, 2009.
- [3] ANEEL Agência Nacional de Energia Elétrica, "Manual para Elaboração do Programa de Eficiência Energética", Resolução Normativa nº 300/2008, 2008.
- [4] C. A. Goldman, N. C. Hopper, and J. G. Osborn, "Review of US ESCO industry market trends: an empirical analysis of project data," *Energy Policy,* vol. 33, no. 3, pp. 387-405, Feb, 2005.
- [5] EVO Efficiency Evaluation Organization, "International Performance Measurement and Verification Protocol - Concepts and Options for Determining Energy and Water Savings", 2007.
- [6] E. Mills *et al.*, "From volatility to value: analysing and managing financial and performance risk in energy savings projects," *Journal of Reshaping Markets for the Benefit of Energy Saving,* vol. 34, no. 2, pp. 188-199, 2006.
- [7] J. M. Chamorro, L. M Abadie, "Investments in energy efficiency under climate policy uncertainty," in Joint Seminar Programme EHU-BC3: 5th Seminar, Sarriko, Espanha, 2009.
- [8] S. Kihm, and C. C., "Uncertainty, Real Options, and Industrial Energy Efficiency Decisions," in Summer Study on Energy Efficiency in Industry, Niagara Falls, New York, 2009.
- [9] L. M. Abadie, R. A. Ortiz, and I. Galarraga, "Determinants of energy efficiency investments in the US," vol. 45, no. 0, pp. 551-566, 2012.
- [10] H. Allcott, and M. Greenstone, "Is There an Energy Efficiency Gap?," National Bureau of Economic Research Working Paper Series, 2012.
- [11] L. M. Abadie, J. M. Chamorro, and M. González-Eguino, "Valuing uncertain cash flows from investments that enhance energy efficiency," *Journal of Environmental Management,* vol. 116, no. 0, pp. 113-124, 2013.
- [12] J. C. Hull, *Options, Futures, and Other Derivatives, 7th Ed.*: Pearson, Prentice Hall, 2009.
- [13] A. K. Dixit, and R. S. Pindyck, *Investment under uncertainty*, Princeton, N.J.: Princeton University Press, 1994.
- [14] T. Copeland, and P. Tufano, "A real-world way to manage real options," *Harvard Business Review,* vol. 82, no. 3, pp. 90-+, Mar, 2004.
- [15] M. A. G. Dias, "Notas de Aula: IND 2272 Análise de Investimentos com Opções Reais - PUC-Rio," 2009.
- [16] M. A. G. Dias. "Real Options Approach to Investments in General and Especially in Petroleum Exploration and Production (E&P)." Acesso em 05/06/2011, 2011; http://www.puc-rio.br/marco.ind.
- [17] W. Xiaoqun, "Dimension Reduction Techniques in Quasi-Monte Carlo Methods for Option Pricing," *INFORMS Journal on Computing,* vol. 21, no. 3, pp. 488-504, Summer2009, 2009.
- [18] J. P. d. A. Albuquerque, J. M. P. Fortes, and W. A. Finamore, *Probabilidade, variáveis aleatórias e processos estocásticos*, Rio de Janeiro: Interciência, 2008.
- [19] E. S. Schwartz, "The stochastic behavior of commodity prices: Implications for valuation and hedging," *Journal of Finance,* vol. 52, no. 3, pp. 923-973, Jul, 1997.
- [20] M. J. Alves, "Determinação do Preço no Mercado de Energia Brasileiro e Valoração de um Derivativo de Energia por Simulação de Monte Carlo com Aproximação por Algoritmos Genéticos," Departamento de Energia Elétrica - DEE, Ponífícia Universidade Católica do Rio de Janeiro - PUC-Rio, Junho 2011, 2011.
- [21] D. E. Goldberg, *Genetic Algorithms in Search, Optimization, and machine Learning*: Addison-Wesley Publishing Company, Inc, 1989.
- [22] J. R. Koza, "Genetic Programming As A Means For Programming Computers By Natural-Selection," *Journal of Statistics and Computing,* vol. 4, no. 2, pp. 87-112, Jun, 1994.
- [23] M. Zbigniew, *Genetic Algorithms + Data Structures = Evolution Programs*, USA: Springe-Verlag, 1996.
- [24] C. A. Hooker, "Adaptation In Natural And Artificial Systems Holland,Jh," *Journal of Philosophical Psychology,* vol. 8, no. 3, pp. 287- 299, Sep, 1995.
- [25] P. Jorion, *Value at risk: the new benchmark for managing financial risk*, New York: McGraw-Hill Pub. Co, 2001.
- [26] P. Krokhmal, Palmquist, J., and S. Uryasev, "Portfolio Optimization with Conditional Value-at-Risk Objective and Constraints.," *Journal of Risk,* vol. 4, no. 2, pp. 43-68, 2002.
- [27] R. T. Rockafellar, and S. Uryasev, "Conditional value-at-risk for general loss distributions," *Journal of Banking & Finance,* vol. 26, no. 7, Jul, 2002.
- [28] S. Uryasev, and R. T. Rockafellar, "Conditional Value-at-Risk: Optimization approach," *Stochastic Optimization: Algorithms and Applications,* vol. 54, 2001, 2001.
- [29] Y. Yamai, and T. Yoshiba, "Comparative analyses of expected shortfall and value-at-risk," *Journal of the Operations Research Society of Japan,* vol. 45, no. 4, pp. 490-506, Dec, 2002.
- [30] P. Artzner *et al.*, "Coherent measures of risk," *Mathematical Finance,* vol. 9, no. 3, Jul, 1999.
- [31] R. Mayo, *Derivativos de Eletricidade & Gerenciameto de Riscos*, 1ª Edição ed.: Synergia Editora, 2009.
- [32] CEPEL Centro de Pesquisas de Energia Elétrica, "NEWAVE I e II: Planejamento da Operação a Longo Prazo de Subsistemas Hidrotérmicos Interligados. Manual do Usuário. Especificação Funcional e Manual de Metodologia. 1999b."
- [33] M. E. P. MACEIRA, "Programação Dinâmica Dual Estocástica Aplicada ao Planejamento da Operação Energética de Sistemas Hidrotérmicos com Representação do Processo Estocástico de Afluências por Modelos Auto-Regressivos Periódicos.," 1993.
- [34] ABNT Associação Brasileira de Normas Técnicas, "NBR 5413: Iluminância de Interiores," 1992
- [35] ABNT Associação Brasileira de Normas Técnicas, "NBR 16401-2 Instalações de Ar Condiconado - Sistemas Centrais e Unitários - Parte 2: Parâmetros de Conforto Térmico," 2008.
- [36] R. A. a. M. Brealey, S. C., *Princípios de Finanças Empresariais*, Portugal: McGraw-Hill, 1998.
- [37] F. Black, and M. Scholes, "PRICING OF OPTIONS AND CORPORATE LIABILITIES," *Journal of Political Economy,* vol. 81, no. 3, pp. 637-654, 1973.
- [38] R. C. Merton, "THEORY OF RATIONAL OPTION PRICING," *Bell Journal of Economics,* vol. 4, no. 1, pp. 141-183, 1973.
- [39] A. F. T. Octavio, *The Option Value of Reserves of Natural Resources*, University of California at Berkeley, 1979.
- [40] L. Trigeorgis, "Real Options And Interactions With Financial Flexibility," *Financial Management,* vol. 22, no. 3, pp. 202-224, Fal, 1993.
- [41] L. Trigeorgis and Mason S. P., "Valuing Managerial Flexibility," *Midland Corporate Finance Journal, vol. Vol. 5, no.* N<sup>o</sup> 1, pp. pp. 14-21, 1987.
- [42] R. McDonald, and D. Siegel, "The Value of Waiting to Invest," *The Quarterly Journal of Economics,* vol. 101, no. 4, pp. 707-728, 1986.
- [43] P. G. Berger, E. Ofek, and I. Swary, "Investor valuation of the abandonment option," *Journal of Financial Economics,* vol. 42, no. 2, pp. 257-287, 1996.
- [44] J. W. Kensinger, "Project Abandonment as a Put Option: Dealing with the Capital Investment Decision and Operating Risk using Option Pricing Theory," The Annual Meeting of the Financial Management Association, 1980.
- [45] J. W. Kensinger, "The Capital Investment Project as a Set of Exchange Options," University of Texas at Austin, 1986.
- [46] S. A. Ross, Westerfield, R. W. e Jaffe, J., "Corporate Finance, Editorial Irwin," International Student Edition, 4ª Edition, 1996.
- [47] D. Duffie, *Dynamic Asset Pricing Theory*: Princeton University Press, 1992.
- [48] M. A. G. Dias, "Investimento Sob Incerteza em Exploração & Produção de Petróleo," Departamento de Engenharia Industrial, PUC-RIO, 1996.
- [49] J. C. Cox, S. A. Ross, and M. Rubinstein, "Option pricing: A simplified approach," *Journal of Financial Economics,* vol. 7, no. 3, pp. 229-263, 1979.
- [50] M. A. G. Dias, "Opções Reais Híbridas com aplicações em petróleo," Departamento de Engenharia Industrial, PUC-Rio, 2005.
- [51] P. Boyle, "Options Monte-Carlo Approach," *Journal of Financial Economics,* vol. 4, no. 3, pp. 323-338, 1977.
- [52] J. G. L. Lazo, "Determinação do Valor de Opções Reais por Simulação de Monte Carlo com Aproximação por Números Fuzzy e Algoritmos Genéticos," Departamento de Engenharia Elétrica, Pontifícia Universidade Católica do Rio de Janeiro - PUC-Rio, 27 de agosto de 2004, 2004.
- [53] P. Boyle, M. Broadie, and P. Glasserman, "Monte Carlo methods for security pricing," *Journal of Economic Dynamics & Control,* vol. 21, no. 8-9, pp. 1267-1321, Jun, 1997.
- [54] D. Grant, G. Vora, and D. Weeks, "Simulation and Early-Exercise of Option Problem.," *Journal of Financial Engineering,* vol. 5, no. 3, pp. 221-227, 1996.
- [55] A. Ibanez, and F. Zapatero, "Monte Carlo valuation of American options through computation of the optimal exercise frontier," *Journal of Financial and Quantitative Analysis,* vol. 39, no. 2, pp. 253-275, Jun, 2004.
- [56] F. A. Longstaff, and E. S. Schwartz, "Valuing American options by simulation: A simple least-squares approach," *Review of Financial Studies,* vol. 14, no. 1, pp. 113-147, Spr, 2001.
- [57] A. E. F. Frota, "Avaliação de Opções Americanas Tradicionais e Complexas," Departamento de Engenharia Industrial, PUC-Rio, Rio de Janeiro, 2003.
- [58] R. O. Araújo, "Avaliação de Opções Reais Através do Método dos Mínimos Quadrados de MonteCarlo," Departamento de Engenharia Industrial, PUC-Rio, Rio de Janeiro, 2004.
- [59] P. Jorion, *Financial Risk Manager Handbook, 5th Edition*: John Wiley & Sons, 2009.
- [60] G. Barone-Adesi, and R. E. Whaley, "Efficient Analytic Approximation of American Option Values," *The Journal of Finance,* vol. 42, no. 2, pp. 301- 320, //, 1987.
- [61] P. Bjerksund, and G. Stensland, "CLOSED-FORM APPROXIMATION OF AMERICAN OPTIONS," *Scandinavian Journal of Management,* vol. Vol 9, Supplement 1993: Proceedings of the Nordic Symposium on Contingent Claims Analysis in Finance, 1992, pp. S87-S99, 1993, 1993.
- [62] G. Barone-Adesi, "The saga of the American put," *Journal of Banking & Finance,* vol. 29, no. 11, pp. 2909-2918, Nov, 2005.
- [63] P. Bjerksund, and G. Stensland, *Closed form valuation of American Options.*, Norwegian School of Economics and Business Administration, 2002.
- [64] J. Holland, "Adaptation in Natural and Artificial Systems," University of Michingan Press, 1975.
- [65] M. Mitchell, *An Introduction to Genetic Algorithms*, USA: The MIT Press, 1994.
- [66] P. H. Hammond, "FOGEL,LJ Artificial Intelligence Through Simulated Evolution," *Control*, 105, 1967, pp. 139-&.
- [67] T. Bäck, *Evolutionary algorithms in theory and practice*, New York, USA: *Oxford University Press*, 1996.
- [68] I. Harvey, "The Artificial Evolution of Adaptive Behaviour," School of Cognitive and Computing Sciences (COGS), University of Sussex, 1993.
- [69] R. Hassan, R. de Neufville, and D. McKinnon, "Value-at-risk analysis for real options in complex engineered systems," in IEEE International Conference on Systems, Man and Cybernetics, Waikoloa, HI, 2005, pp. 3697-3704.
- [70] A. S. D. Aguiar, "Equivalente Certo e Medidas de Risco em Decisões de Comercialização de Energia Elétrica," Departamento de Engenharia Elétrica, PUC-Rio, Rio de Janeiro, 2008.
- [71] A. Purvis *et al.*, "Technology Adoption Decisions Under Irreversibility And Uncertainty - An Ex Ante Appproach," *American Journal of Agricultural Economics,* vol. 77, no. 3, pp. 541-551, Aug, 1995.
- [72] J. P. Assis, "Simulação estocástica de atributos do climae da produtividade potencial de milho utilizando-se distribuição triangular," *Revista Pesquisa Agropecuária Brasileira,* vol. 41, no. 3, pp. 539-543, 2006.
- [73] M. A. G. Dias, "Investment in Information for Oil Field Development Using Evolutionary Approach with Monte Carlo Simulation," in 5th Annual International Conference on Real Options – Theory Meets Practice, UCLA, Los Angeles, USA, July 13-14, 2001., 2001.
- [74] A. Justel, D. Pefia, and R. Zamar, "A multivariate Kolmogorov-Smirnov test of goodness of fit," *Journal of Statistics & Probability Letters,* vol. 35, no. 3, pp. 251-259, 1997.
- [75] M. J. Gardner, and D. G. Altman, "Confidence intervals rather than P values: estimation rather than hypothesis testing," *British Medical Journal,* vol. 292, no. 6522, pp. 746-750, 1986.
- [76] T. J. Pasieka, R. F. Woolson, and C. Grose, "Viral induced fusion and syncytium formation: measurement by the Kolmogorov–Smirnov statistical test," *Journal of Virological Methods,* vol. 111, no. 2, pp. 157- 161, 2003.
- [77] S. Zacharias, C. D. Heatwole, and C. W. Coakley, "Robust quantitative techniques for validating pesticide transport models," *Transactions of the Asae,* vol. 39, no. 1, pp. 47-54, Jan-Feb, 1996.
- [78] T. M. Barry, "Recommendations on the testing and use of pseudo-random number generators used in Monte Carlo analysis for risk assessment," *Risk Analysis,* vol. 16, no. 1, pp. 93-105, Feb, 1996.
- [79] P. Lecuyer, "RANDOM NUMBERS FOR SIMULATION," *Journal of Communications of the Acm,* vol. 33, no. 10, pp. 85-97, Oct, 1990.
- [80] INMETRO Instituto Nacional de Metrologia, Normaação e Qualidade Industrial, "Tabelas de consumo/eficiência energética" , 2008; Acesso em 20/12/2008; http://www.inmetro.gov.br/consumidor/tabelas.asp.
- [81] M. J. Grubb, "Communication Energy efficiency and economic fallacies," *Energy Policy,* vol. 18, no. 8, pp. 783-785, 1990.
- [82] A. B. Jaffe, and R. N. Stavins, "The energy-efficiency gap What does it mean?," *Journal of Markets for energy efficiency,* vol. 22, no. 10, pp. 804- 810, 1994.
- [83] S. T. Anderson, and R. G. Newell, "Information programs for technology adoption: the case of energy-efficiency audits," *Resource and Energy Economics,* vol. 26, no. 1, pp. 27-50, 2004.
- [84] P. Wessel. "Critical Values for the Two-sample Kolmogorov-Smirnov test (2-sided)," Acessado em 05/04/2012; http://www.soest.hawaii.edu/wessel/courses/gg313/Critical\_KS.pdf.

## **ANEXO I – MODELO DE REVERSÃO À MÉDIA DE DIAS**

O modelo de reversão à média proposto por Dias (2001) [73] é uma variação do modelo de um fator descrito por Schwartz [19]. Este modelo fornece uma interpretação mais direta do nível do preço de equilíbrio de longo prazo.

Considera inicialmente o processo aritmético de Ornstein-Uhlembeck, adotado por Schwartz para a variável estocástica *x(t):* 

$$
dx = \eta(\overline{x} - x)dt + \sigma dz \tag{I-1}
$$

Onde *x(t)* tem distribuição normal com média e variância apresentadas nas eq. (I-2) e (I-3):

$$
E[x(t)] = x(0)e^{-\eta t} + \overline{x}(1 - e^{-\eta t})
$$
 (I-2)

$$
Var[x(t)] = (1 - e^{-2\eta t}).\frac{\sigma^2}{2\eta}
$$
 (I-3)

Logo a equação de simulação para x(t) é apresentada na eq. (I-4) para tempo discreto

$$
\mathbf{x_t} = \mathbf{x_{t-1}} \ \mathbf{e}^{-\eta \Delta t} + \mathbf{\overline{x}} \ (1 - \mathbf{e}^{-\eta \Delta t}) + \sigma \sqrt{(1 - \exp(-2 \eta \Delta t))/(2 \eta)} \ \mathbf{N}(0,1) \quad \text{exat } 0.
$$

$$
(I-4)
$$

Porém neste modelo x(t) pode assumir valores negativos em sua distribuição normal. Tal circunstância é inadequada para utilização em preços de commodities onde a variável deve ser estritamente positiva. Assim, o modelo assume dois importantes conceitos:

1- O preço da commodity *P* segue um processo de reversão à média em direção ao nível de equilíbrio  $\overline{P}$  dado pela eq. (I-5).

$$
\overline{x} = \ln(\overline{P})\tag{I-5}
$$

2- Definir os preços de forma que a média simulada seja  $E[P(t)] = exp{E[x(t)]}$ , resultando no valor esperado para a commodity no instante t apresentado na eq. (I-6).

$$
E[P(t)] = \exp\{x(0)e^{-\eta t} + \overline{x}(1 - e^{-\eta t})\}
$$
 (I-6)

Segundo Dias, o processo  $P(t)=exp{x(t)}$  não funciona porque a exponencial da distribuição Normal adiciona metade da variância na distribuição log-normal.

Assim, com o intuito de anular este acréscimo, metade da variância é compensada relacionando x e P conforme a equação (I-7).

$$
P(t) = \exp\{x(t) - 0.5Var[x(t)]\}
$$
 (I-7)

Para o modelo de reversão à média, o drift real é dado por  $\alpha = \eta(\bar{x} - x)$  e o dividendo não é constante, mas é função de x:

$$
\delta = \mu - \alpha = \mu - \eta(\overline{x} - x) \tag{I-8}
$$

Logo o drift neutro ao risco é igual a:

$$
r - \delta = r - \mu - \eta(\overline{x} - x) = \eta\left\{\left[\overline{x} - \left(\frac{\mu - r}{\eta}\right)\right] - x\right\} \tag{I-9}
$$

Substituindo o drift neutro ao risco na eq. (I-1) tem-se:

$$
dx = \eta \left( \left[ \overline{x} - \left( \frac{\mu - r}{\eta} \right) \right] - x \right) dt + \sigma dz \tag{I-10}
$$

No modelo neutro ao risco, a simulação do processo x(t) da eq. (I-4) é:

# $x_t = x_{t-1} e^{-\eta \Delta t} + [\overline{x} - ((\mu - r)/\eta)] (1 - e^{-\eta \Delta t}) + \sigma \sqrt{(1 - \exp(-2\eta \Delta t))/(2\eta)} N(0, 1)$

(I-11)

Substituindo na eq. (I-7) o termo *x(t)* pela equação (I-11) e o termo *Var[x(t)]* pela equação (I-3), pode-se simular o processo neutro ao risco para o preço *P(t)* diretamente pela eq. (I-12) abaixo:

$$
P(t) = exp \left\{ \left[ ln[P(t-1)] exp[-\eta \Delta t] \right] + \left[ \left[ ln(\overline{P}) - \frac{(\mu - r)}{\eta} \right] \left( 1 - exp[-\eta \Delta t] \right) \right] - \left[ (1 - exp[-2 \eta t]) \frac{\sigma^2}{4 \eta} \right] + \sigma \sqrt{\frac{1 - exp[-2 \eta \Delta t]}{2 \eta}} N(0,1) \right\}
$$

÷

$$
(I-12)
$$

#### **ANEXO II – RESUMO DO ALGORITMO GVW**

O algoritmo de Grant, Vora e Weeks para o cálculo do valor de uma opção americana pode ser resumido em alguns passos:

1. Discretiza-se a vida útil da opção em *N = T / ∆t* partes onde *∆t* é o tamanho de cada intervalo, e adota-se a condição terminal  $S^*$ <sub>*T*</sub> = *K*.

2. No instante *T-∆t*, adota-se como aproximação de *ST-∆t* um valor igual ou próximo de *S \* <sup>T</sup>*. Em seguida, utiliza-se a simulação de Monte Carlo para se obter diferentes valores de  $S_T$  e, consequentemente, de  $C_T$ . O valor de  $C_T$  é calculado através da média das simulações executadas.

3. Verifica-se se a condição de valor ótimo a seguir é satisfeita (eq. II-1):

$$
S_{T-4t}^{*} - K = e^{-r\Delta t} E_{T-4t} [C_T(S_T^*, K)] \tag{II-1}
$$

Caso a condição seja satisfeita, inicia-se o próximo passo. Caso contrário, incrementa-se *ST-∆t* de um valor *∆t* e repete-se o passo anterior.

4. Repete-se o segundo e o terceiro passos para os instantes anteriores, até a condição de parada *t<sup>0</sup> 27 .*

5. Uma vez obtida a curva de gatilho, utiliza-se novamente a SMC, a partir de *St0*, dado pelo mercado, e simula-se as trajetórias do preço do ativo base no tempo. Cada trajetória resultará em um valor da opção, dado pelo cruzamento da mesma com a curva de gatilho. Por último, obtém-se o valor esperado da opção, através da média dos valores simulados.

O esquema gráfico dos passos do algoritmo de GVW para avaliar uma opção de compra americana é ilustrado a seguir:

<u>.</u>

<sup>&</sup>lt;sup>27</sup> O valor da opção deve ser simulado para todos os instantes posteriores ao momento avaliado.

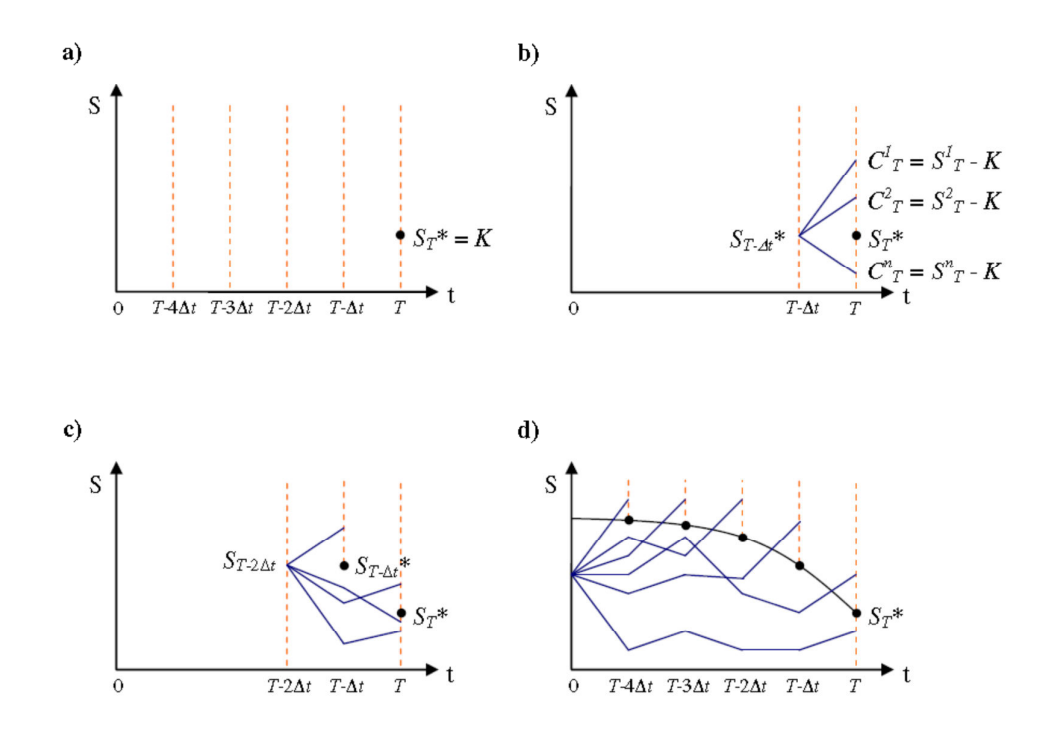

Figura 64 – Ilustração dos passos do algoritmo de avaliação do método de GVW

Na Figura 64 acima, o item 'a' representa o primeiro passo, enquanto o item 'b' mostra o segundo e terceiro passos e os itens 'c' e 'd' ilustram os passos quatro e cinco, respectivamente.

## **ANEXO III – ALGORITMO LSM: EXEMPLO NUMÉRICO DO CÁLCULO DE UMA CALL AMERICANA**

Para exemplificar o algoritmo LSM desenvolvido por Longstaff e Schwartz (2001) [56], foi considerada uma opção de compra (*call*), americana sobre um ativo objeto (Benefícios de Economia de Energia (EE) e de Redução de Demanda (RD) para um Projeto de Eficiência Energética) que não paga dividendos. O preço de exercício (valor do investimento no projeto) da opção é R\$ 222.602,00, podendo ser exercida nos instantes 1, 2, e 3, sendo t=3 a data de vencimento da opção. A taxa de desconto livre de risco é igual a 0,487% a.m. (equivalente à 6% a.a.). Para simplificar a demonstração do algoritmo, foram simulados oito caminhos para o ativo objeto, supondo neutralidade ao risco. Os valores tabelados foram divididos por 100.000. A matriz de simulação dos preços do ativo é apresentada a seguir:

| Caminho | $= 0$   | $t = 1$ | $t = 2$ | $t = 3$ |
|---------|---------|---------|---------|---------|
|         | 2,18327 | 2,18341 | 2,19093 | 2,19790 |
|         | 2,29222 | 2,29223 | 2,29972 | 2,30776 |
|         | 2,31382 | 2,31390 | 2,32141 | 2,32844 |
|         | 2,31383 | 2,31391 | 2,32142 | 2,32844 |
|         | 2,20709 | 2,20612 | 2,21248 | 2,21935 |
|         | 2,05052 | 2,05062 | 2,05696 | 2,06377 |
|         | 2,24883 | 2,24778 | 2,25518 | 2,26321 |
|         | 2,32448 | 2,32459 | 2,33107 | 2,33803 |

Tabela 42 – Matriz de simulação de caminhos do preço da ação

O objetivo do algoritmo LSM é é definir a regra de exercício que maximiza o valor da opção em cada ponto ao longo de cada trajetória de preços. Caso a opção não seja exercida antes da sua data de vencimento  $(t=3)$ , o fluxo de caixa do exercício imediato neste instante é dado por:

| Caminho | = | $t = 2$ | $t = 3$ |
|---------|---|---------|---------|
|         |   |         |         |
|         |   |         | 0,08174 |
|         |   |         | 0,10242 |
|         |   |         | 0,10242 |
|         |   |         |         |
|         |   |         |         |
|         |   |         | 0,03719 |
|         |   |         | 0,11201 |

Tabela 43 – Matriz dos fluxos de caixa em t=3

Na data de vencimento, não há valor de continuação, logo, o exercício ótimo ocorre se o valor de exercício imediato da opção for maior que zero. Assim, pode-se construir uma matriz de regra ótima de exercício no instante final, colocando-se o número '1' onde o exercício é ótimo e zero onde não for. A Tabela 44, abaixo, apresenta a matriz da parada ótima atualizada para o instante final  $(t=3)$ .

| Caminho | $t =$ | $t = 2$ | $t = 3$ |
|---------|-------|---------|---------|
|         |       |         |         |
|         |       |         |         |
|         |       |         |         |
|         |       |         |         |
|         |       |         |         |
|         |       |         |         |
|         |       |         |         |
|         |       |         |         |

Tabela 44 – Matriz de parada ótima atualizada em t=3

Se a opção estiver no estado *in-the-money* instante t=2, deve-se decidir entre o exercício imediato ou mantê-la "viva" até o vencimento em t=3. Dos oito caminhos simulados para o preço da ação, somente em cinco a opção está *in-themoney*. Adota-se X como sendo o vetor dos preços da ação no instante t=2 e Y como sendo o vetor dos fluxos de caixa futuros recebidos em  $t=3$ , descontados<sup>28</sup> para o instante t=2. Serão usados somente os caminhos de preços que estão *in-themoney* no instante t=2. Os vetores X e Y são dados pelas entradas não nulas da Tabela 45 a seguir:

| <b>Caminho</b> |                         | x       |
|----------------|-------------------------|---------|
|                | $0,1849 \times 0,99516$ |         |
|                | $0,2937 \times 0,99516$ | 2,29972 |
|                | $0,3154 \times 0,99516$ | 2,32141 |
|                | $0,3154 \times 0,99516$ | 2,32142 |
|                | $0,2065 \times 0,99516$ |         |
|                | $0,0509 \times 0,99516$ |         |
|                | $0,2492 \times 0,99516$ | 2,25518 |
|                | $0,3520 \times 0,99516$ | 2,33107 |

Tabela 45 – Dados para a regressão em t=2

Para se estimar o valor esperado de continuação da opção, condicionada ao preço da ação em t=2, regride-se Y com relação X por uma função polinomial de segundo grau cuja forma é dada por:

$$
p(x) = a_0 + a_1 X + a_2 X^2 \tag{III-1}
$$

A função de expectativas condicionadas obtida pela regressão é:

$$
E[Y|X] = -2,2152 + 0,9952X + 2.(10^{-13})X^2
$$
 (III-2)

Através da equação acima, é possível estimar o valor de continuação esperado para cada trajetória de preços substituindo X na função. Em seguida, compara-se os valores de exercício imediato e de continuação para se determinar a regra ótima de exercício no instante t=2 (apenas nas trajetórias de preços que se apresentam *in-the-money*), conforme a Tabela 46 a seguir:

<u>.</u>

<sup>&</sup>lt;sup>28</sup> O desconto para um período, em tempo discreto, é dado por  $1/(1+i) = 0.99516$ 

| <b>Caminho</b> | Exercício | Continuação |  |
|----------------|-----------|-------------|--|
|                |           |             |  |
|                | 0,07370   | 0,07349     |  |
|                | 0,09539   | 0,09507     |  |
|                | 0,09540   | 0,09507     |  |
|                |           |             |  |
|                |           |             |  |
|                | 0,02916   | 0,02916     |  |
|                | 0,10505   | 0,10468     |  |

Tabela 46 – Comparação dos valores de exercício imediato e de continuação no instante  $t=2$ 

Comparando-se as duas últimas colunas da Tabela 46 acima, verifica-se que em todos os cinco caminhos, o exercício da *call* é ótimo e assim, pode-se atualizar a matriz da regra ótima de exercício conforme ilustrado a seguir na Tabela 47:

| Caminho | $t =$ | $t = 2$ | $t = 3$ |
|---------|-------|---------|---------|
|         |       |         |         |
|         |       |         |         |
|         |       |         |         |
|         |       |         |         |
|         |       |         |         |
|         |       |         |         |
|         |       |         |         |
|         |       |         |         |

Tabela 47 – Matriz de parada ótima atualizada no instante 2

Observa-se que, quando a opção é exercida em  $t = 2$ , a regra ótima no último instante também é modificada, pois o fluxo de caixa final em t = 3 é igual a zero. Isto ocorre por que a opção só pode ser exercida uma única vez durante sua vida útil. Assim, uma vez exercida, a opção deixa de existir. Seguindo a mesma linha de raciocínio, progride-se recursivamente até o instante t=1. O mesmo procedimento aplicado no instante  $t=2$  é reaplicado neste instante. Novamente, determinam-se os caminhos nos quais a opção está *in-the-money* e obtém-se os vetores X e Y. Neste instante, o vetor Y representa o valor dado pela soma dos fluxos de caixa dos instantes 2 e 3, atualizados pela matriz de regra ótima e descontados para o instante atual. Dado que a opção só pode ser exercida uma vez, os fluxos de caixa futuros ocorrem em  $t = 2$  ou em  $t = 3$ , nunca em ambos os instantes. Os fluxos de caixa recebidos em t = 2 serão descontados um período de tempo, e os fluxos de caixa recebidos em t = 3 serão descontados dois períodos. Da mesma forma que no instante 2,  $X$  agora representa os preços da ação em  $t = 1$ nos quais a opção está *in-the-money*, e Y representa os fluxos de caixa futuros. A Tabela 48 abaixo mostra os valores de X e Y para  $t = 1$ .

| Caminho |                         | x       |
|---------|-------------------------|---------|
|         | $0,1774 \times 0,99516$ |         |
|         | $0,2862 \times 0,99516$ | 2,29223 |
|         | $0,3079 \times 0,99516$ | 2,31390 |
|         | $0,3079 \times 0,99516$ | 2,31391 |
|         | $0,2001 \times 0,99516$ |         |
|         | $0,0446 \times 0,99516$ |         |
|         | $0,2418 \times 0,99516$ | 2,24778 |
|         | $0,3186 \times 0,99516$ | 2,32459 |

Tabela 48 – Dados para a regressão em t=1

Novamente, faz-se a regressão de Y com relação a  $X$  e  $X^2$  para estimar o valor de continuação Desta vez, A função a função de expectativas condicionadas é dada por:

$$
E[Y|X] = -2,2152 + 0,9952X + (10^{-13})X^2
$$
 (III-3)

Para se obter os valores de continuação de cada trajetória, substitui-se os valores de X na função de regressão e compara-se estes valores com os valores do exercício imediato da *call* em t = 1. A Tabela 49 a seguir apresenta estes valores.

| <b>Caminho</b> | Exercício | Continuação |
|----------------|-----------|-------------|
|                |           |             |
|                | 0,06621   | 0,06603     |
|                | 0,08788   | 0,08760     |
|                | 0,08789   | 0,08760     |
|                |           |             |
|                |           |             |
|                | 0,02176   | 0,02179     |
|                | 0,09857   | 0,09823     |

Tabela 49 – Comparação dos valores de exercício imediato e de continuação em t=1

Comparando-se os valores apresentados na Tabela 49 acima, verifica-se que o exercício imediato é ótimo em t=1 no segundo, terceiro, quarto e oitavo caminhos. Assim, pode-se atualizar novamente a matriz de regra ótima de exercício, obtendo-se a regra completa de parada ótima, dada pela Tabela 50 a seguir:

| Caminho | $\mathbf{r}$ = | $t = 2$ | $t = 3$ |
|---------|----------------|---------|---------|
|         |                |         |         |
|         |                |         |         |
|         |                |         |         |
|         |                |         |         |
|         |                |         |         |
|         |                |         |         |
|         |                |         |         |
|         |                |         |         |

Tabela 50 – Matriz completa da regra ótima de exercício

Dada a regra de parada ótima, o cálculo dos fluxos de caixa realizados é feito de maneira bastante simples. Basta calcular o produto escalar entre a matriz de parada ótima e a matriz completa dos fluxos de caixa de em cada data de

caixa realizados, dada a seguir:

exercício antecipado da opção. O resultado do produto é a matriz de fluxos de

T

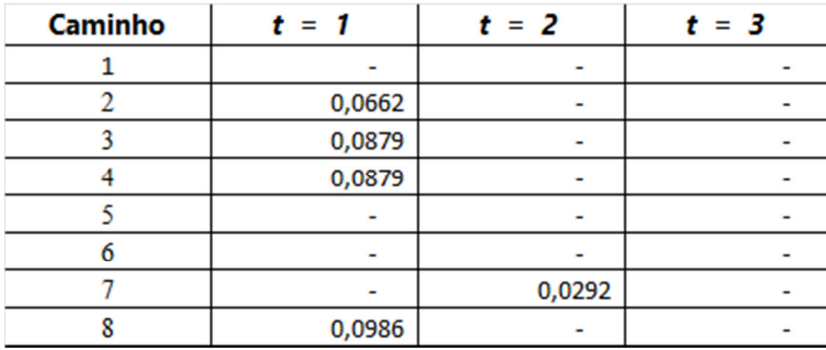

Τ

Tabela 51 – Matriz de fluxos de caixa realizados

Finalmente o valor da opção pode ser obtido, descontando-se para o instante zero os fluxos de caixa da matriz acima e obtendo-se a média sobre todos os caminhos. O valor obtido para a *call* americana foi de 0,113609, ou seja, multiplicando-se por 100.000, tem-se que:

 $Call = R$ 11.360,90$ 

O valor do VPL no instante zero é igual a média dos cenários neste instante menos o investimento. Logo, tem-se que:

 $VPL_0 = R$ 224.176,00 - R$ 222.602,00 = R$ 1.574,00$ 

Assim, a Regra de Decisão Ótima para este Projeto de Eficiência Energética é "esperar e ver", exercendo a opção somente no cenário favorável.

 Este exemplo demonstra a simplicidade do método LSM e a clareza da intuição por traz do mesmo.

## **ANEXO IV – TESTE DE KOLMOGOROV-SMIRNOV (K-S)**

O teste de Kolmogorov-Smirnov (K-S) [74] busca determinar se dois conjuntos de dados (amostras) diferem significativamente. O teste K-S tem a vantagem de não fazer nenhuma hipótese sobre a distribuição dos dados (tecnicamente falando, é não-paramétrico e independe da distribuição). O teste K-S é um dos métodos não paramétricos genéricos mais úteis para se comparar duas amostras, dado que é sensível às diferenças na localização e na forma das funções de distribuição cumulativas das duas amostras.

A estatística do teste K-S compara a distribuição acumulada de frequências observadas com a respectiva distribuição teórica e determina o ponto em que essas duas distribuições acusam a maior divergência (máxima distância absoluta *Dn,n'*). A distribuição amostral indica se essa diferença máxima pode ser atribuída ao acaso. A Figura 65 apresenta graficamente a máxima distância absoluta *Dn,n'* entre as funções de distribuição acumuladas *F1(x) e F2(x).*

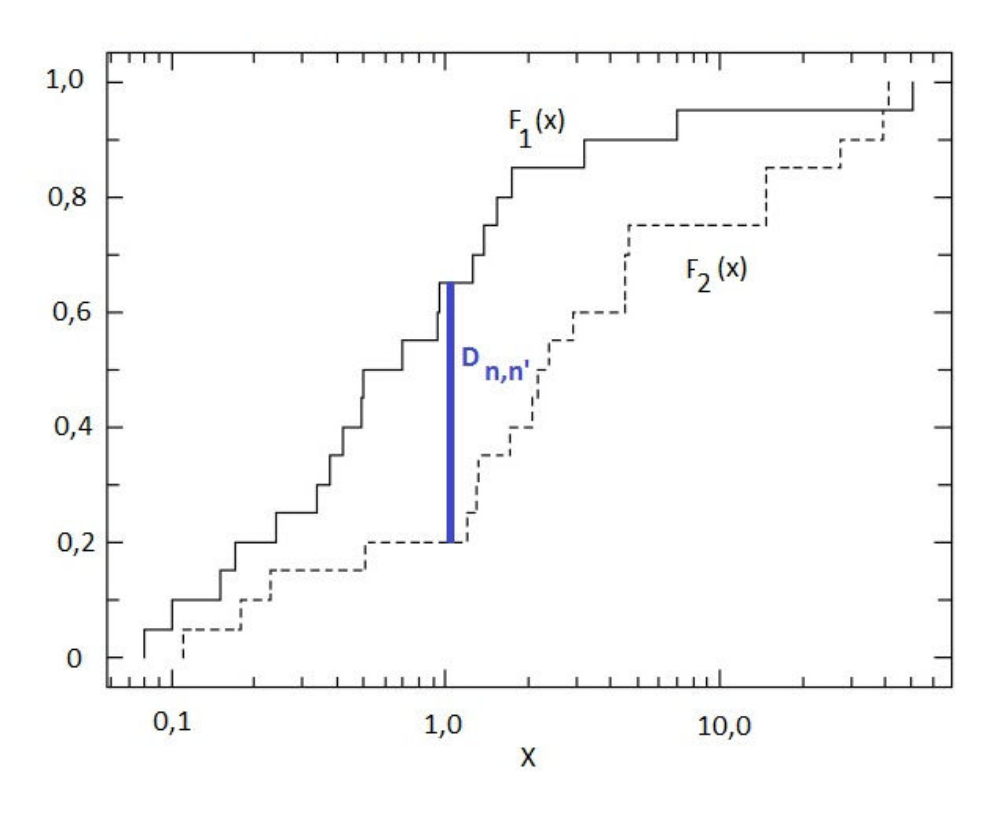

Figura 65 - Teste K-S - Comparação entre Duas Funções de Distribuição Acumuladas

A hipótese nula (h=0) é aquela na qual as amostram têm a mesma distribuição. A hipótese alternativa e aquela em que a distribuição não é a mesma. O resultado h igual a 1 é obtido se o teste rejeita a hipótese nula com  $\alpha$ % de nível de significância. A estatística do teste para duas amostras é definida como:

$$
D_{n,n'} = \sup_x |F_{1,n}(x) - F_{2,n'}(x)| \tag{IV-1}
$$

Onde:

- $F_{1,n}(x)$  e  $F_{2,n}(x)$  são Funções de Distribuição Acumuladas (FDA) da primeira e da segunda amostra respectivamente;
- $D_{n,n}$  é a distância máxima absoluta entre  $F_{1,n}(x)$  e  $F_{2,n}(\mathbf{x})$ .

A hipótese nula (h=0) é rejeitada no nível de significância  $α$  se:

$$
D_{n,n'} > c(\alpha) \sqrt{\frac{n+n'}{nn'}}
$$
 (IV-2)

Para amostras onde o número de observações é superior à 12, o valor de c(α) é dado pela Tabela 52 abaixo, para cada nível de significância α [84].

| $\alpha$    | 0,10 | 0,05 | 0,025 | 0,01 | 0,005 | 0,001 |
|-------------|------|------|-------|------|-------|-------|
| $C(\alpha)$ | 1,22 | 1,36 | 1,48  | 1,63 | 172   | 1,95  |

Tabela 52 - Teste K-S - Coeficientes por nível de significância

Pode-se observar que o teste K-S para duas amostras verifica se estas amostras são oriundas da mesma distribuição, independentemente de qual seja esta distribuição (normal ou não-normal).